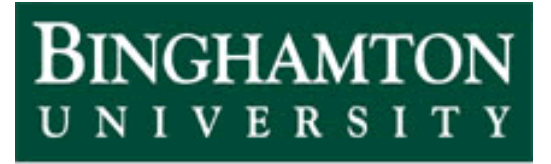

**State University of New York** 

# EECE 301 Signals & Systems Prof. Mark Fowler

## **Note Set #25**

- D-T Signals: Relation between DFT, DTFT, & CTFT
- Reading Assignment: Sections 4.2.4 & 4.3 of Kamen and Heck

## **Course Flow Diagram**

The arrows here show conceptual flow between ideas. Note the parallel structure between the pink blocks (C-T Freq. Analysis) and the blue blocks (D-T Freq. Analysis).

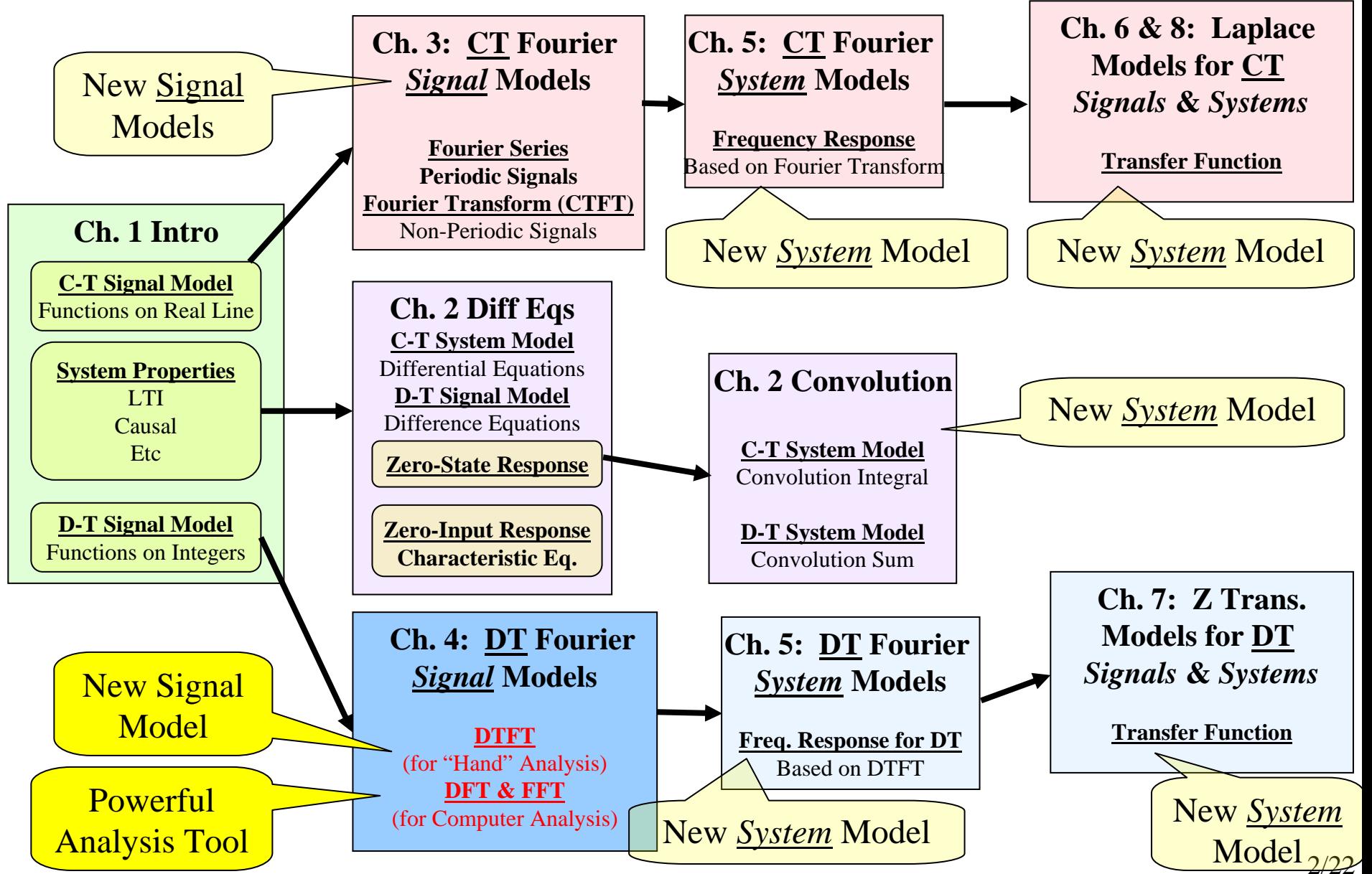

## **We can use the DFT to implement numerical FT processing**

This enables us to numerically analyze a signal to find out what frequencies it contains!!!

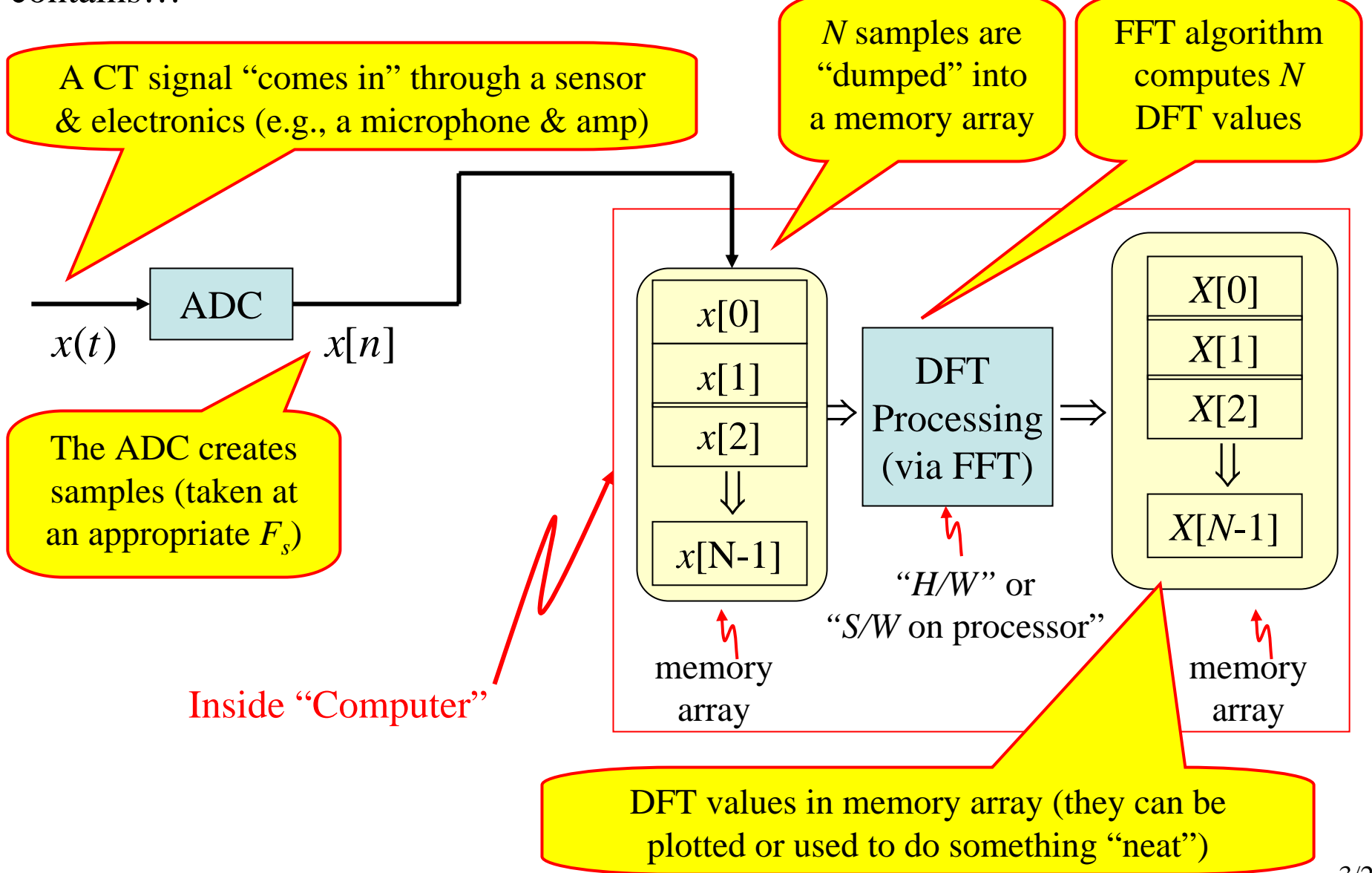

If we are doing this DFT processing to see what the original CT signal  $x(t)$ "looks" like in the frequency domain…

 $\dots$  we want the DFT values to be "representative" of the CTFT of  $x(t)$ 

Likewise

If we are doing this DFT processing to do some "neat" processing to extract some information from  $x(t)$  or to modify it in some way...

 $\dots$  we want the DFT values to be "representative" of the CTFT of  $x(t)$ 

**So… we need to understand what the DFT values tell us about the CTFT of**  *x* **(** *<sup>t</sup>***)…**

**We need to understand the relations between…**

**CTFT, DTFT, and DFT**

#### **We'll mathematically explore the link between DTFT & DFT in two cases:**

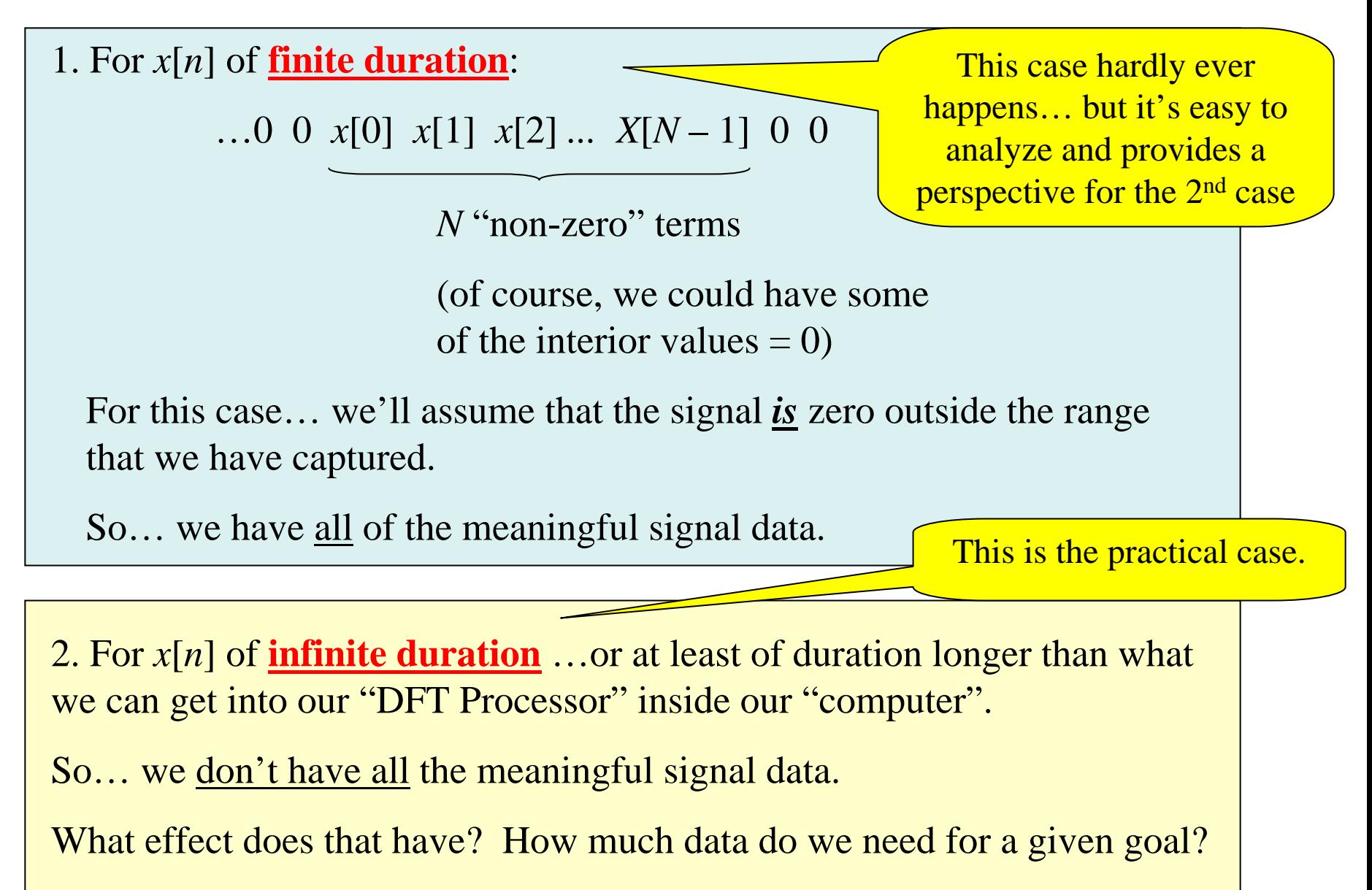

## **DFT & DTFT: Finite Duration Case**

If  $x[n] = 0$  for  $n < 0$  and  $n \ge N$  then the DTFT is:

$$
X(\Omega) = \sum_{n=-\infty}^{\infty} x[n]e^{-j\Omega n} = \sum_{n=0}^{N-1} x[n]e^{-j\Omega n}
$$
   
we can leave out terms that are zero

Now... if we take these N samples and compute the DFT (using the FFT, perhaps)

we get:

$$
X[k] = \sum_{n=0}^{N-1} x[n]e^{-j2\pi kn/N} \qquad k = 0, 1, 2, ..., N-1
$$

Comparing these we see that for the finite-duration signal case:  $X[k] = X(k\frac{2\pi}{N})$ 

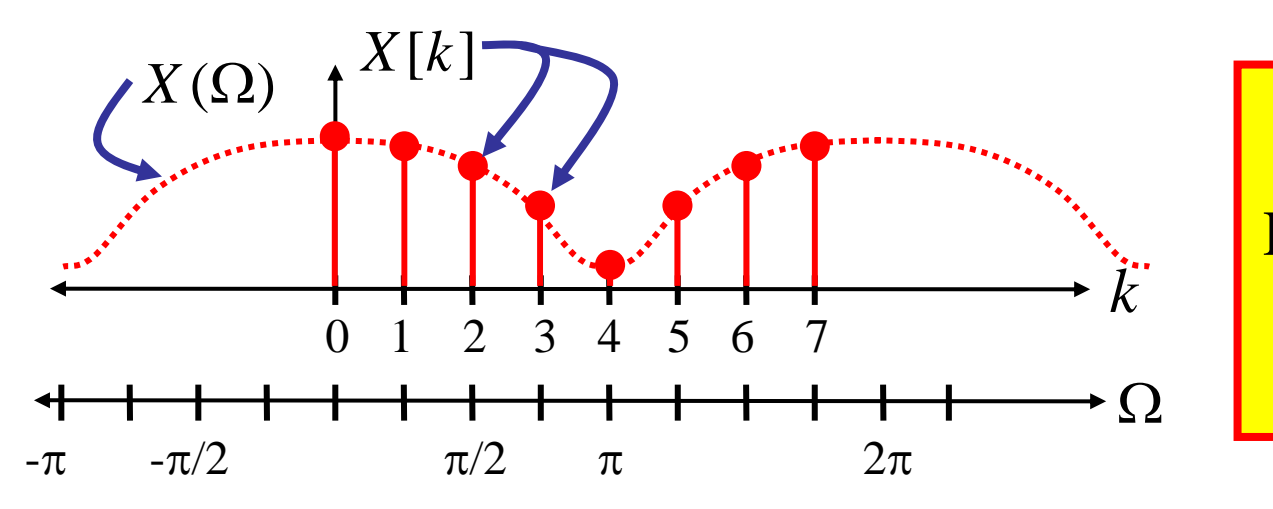

#### **DTFT & DFT :**

DFT points lie exactly on the finite-duration signal's DTFT!!!

## Summary of DFT & DTFT for a *finite* duration  $x[n]$

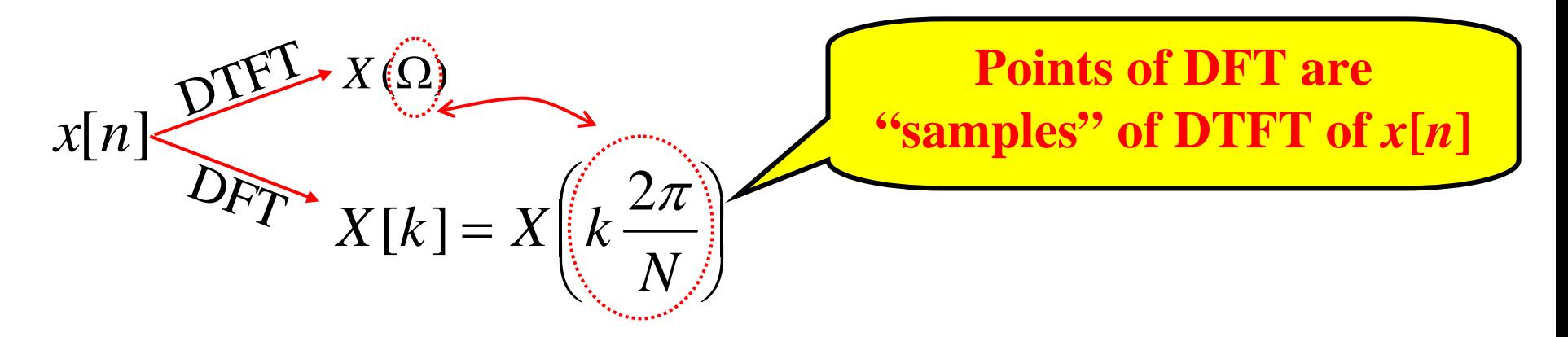

The number of samples *N* sets how closely spaced these "samples" are on the DTFT... seems to be a limitation.

#### **"Zero-Padding Trick"**

After we collect our *N* samples, we tack on some additional zeros at the end to trick the "DFT Processing" into thinking there are really more samples.

(Since these are zeros tacked on they don't change the values in the DFT sums)

If we now have a total of  $N_Z$  "samples" (including the tacked on zeros), then the spacing between DFT points is  $2\pi/N_z$  which is smaller than  $2\pi/N$ 

#### **Ex. 4.11 DTFT & DFT of pulse**

$$
x[n] = \begin{cases} 1, & n = 0, 1, 2, \dots, 2q \\ 0, & otherwise \end{cases}
$$
 Recall:  $p_q[n] = \begin{cases} 1, & n = -q, \dots, -1, 0, 1, \dots, q \\ 0, & otherwise \end{cases}$   
Then...  $x[n] = p_q[n - q]$   
Note: we'll need the delay property for DTFT  
From DTFT Table:  $p_q[n] \leftrightarrow P_q(\Omega) = \frac{\sin[(q + 0.5)\Omega]}{\sin[\Omega/2]}$   
From DTFT Property Table  $X(\Omega) = \frac{\sin[(q + 0.5)\Omega]}{\sin[\Omega/2]} e^{-iq\Omega}$   
Since  $x[n]$  is a finite-duration signal then the DFT of the  
 $N = 2q+1$  non-zero samples is just samples of the DTFT:  $x[k] = X\left(k\frac{2\pi}{N}\right)$   

$$
X[k] = \frac{\sin[(q + .5)2\pi k / N]}{e^{-jq2\pi k / N}} e^{-jq2\pi k / N}
$$

 $\sin[\pi\!k/N]$ 

Note that if we don't zero pad, then all but the  $k = 0$  DFT values are zero!!! That doesn't show what the DTFT looks like! So we need to use zero-padding.

Here are two numerically computed examples, both for the case of *q* = 5:

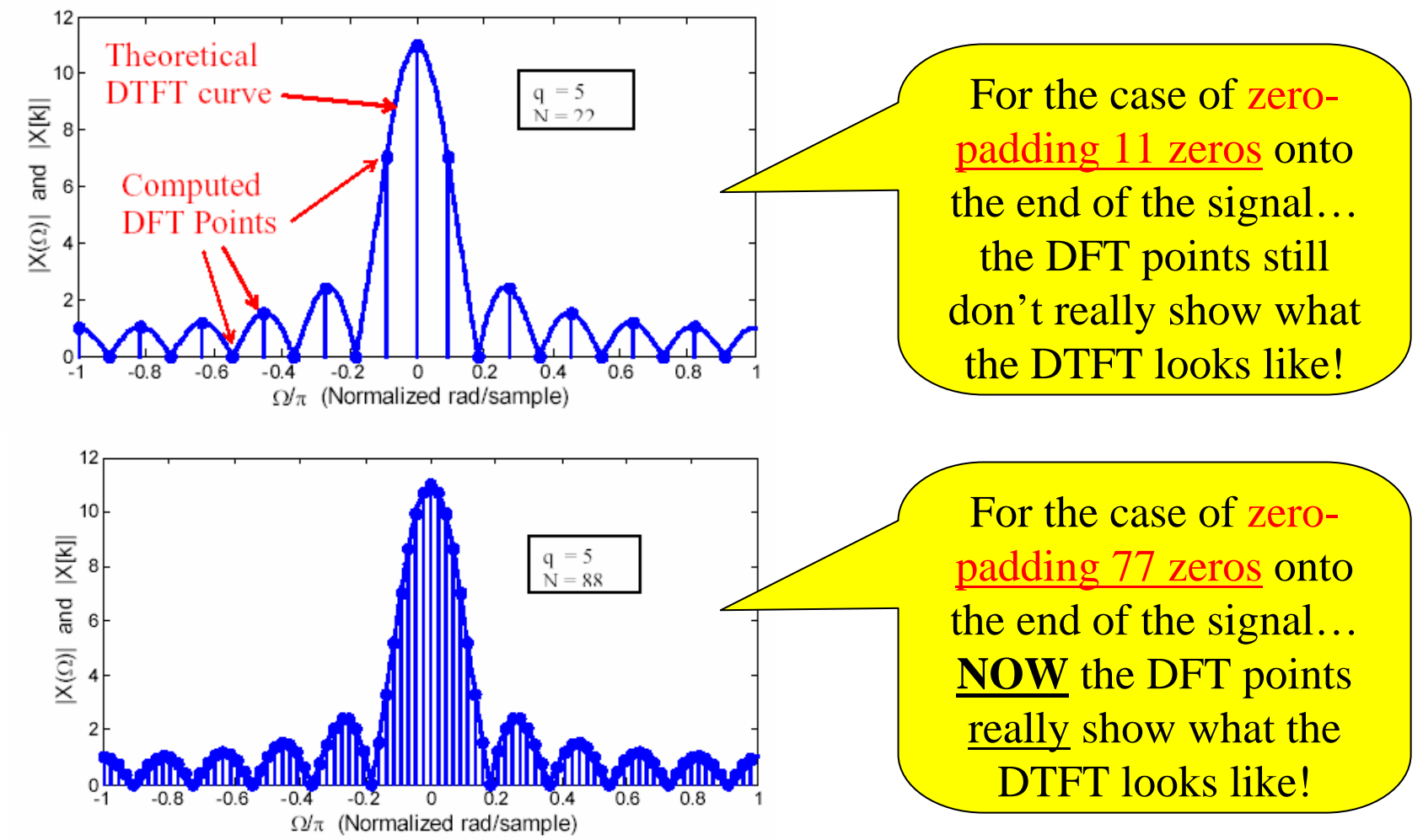

**DFTs were computed using matlab's fft command… see code on next slide**

```
Compute the DTFT 
                                                      Equation derived for the 
                                                      pulse. Using eps adds a 
                                                      very small number to 
                                                       avoid getting \Omega = 0 and
                                                      then dividing by 0
omega=eps+(-1:0.0001:1)*pi;
q=5; % used to set pulse length to 11 points
X=sin((q+0.5)*omega)./sin(omega).2):
subplot(2,1,1)plot(omega/pi,abs(X)); % plot magn of DTFT
xlabel('\Omega/\pi (Normalized rad/sample)')
vlabel('|X(\Omega)|) and |X[k]|'hold onx = zeros(1,22); % Initially fill x with 22 zeros
x(1:(2^*q+1))=1; % Then fill first 11 pts with ones
Xk = fftshift(fft(x)); % fft computes the DFT and fftshift re-orders points
                   % to between -pi and pi
omega_k=(-11:10)*2*pi/22; % compute DFT frequencies, except make them
                   % between -pi and pi
stem(omega_k/pi,abs(Xk)); % plot DFT vs. normalized frequencies
hold offsubplot(2,1,2)plot(omega/pi,abs(X));
xlabel('\Omega/\pi (Normalized rad/sample)')
vlabel('|X(\Omega)|) and |X[k]|'hold onx = zeros(1,88);x(1:(2*q+1))=1;Xk = fftshift(fft(x));
omega k=(-44:43)*2*pi/88;stem(omega k/pi,abs(Xk));
hold offMake the zero-padded signal
                                                                         Compute the DFT
                                                                         Compute the DFT point's 
                                                                         frequency values and plot 
                                                                         the DFT
```
## **Important Points for** *Finite-Duration* **Signal Case**

- •DFT points lie on the DTFT curve... perfect view of the DTFT But… only if the DFT points are spaced closely enough
- Zero-Padding doesn't change the shape of the DFT...
- • It just gives a denser set of DFT points… all of which lie on the true DTFT
	- Zero-padding provides a better view of this "perfect" view of the DTFT

## **DFT & DTFT: Infinite Duration Case**

As we said… in a computer we cannot deal with an infinite number of signal samples.

So say there is some signal that "goes on forever" (or at least continues on for longer than we can or are willing to grab samples)

 $x[n]$   $n = \ldots -3, -2, -1, 0, 1, 2, 3, \ldots$ 

We  $\frac{\textbf{only grab}}{\textbf{N}}$  samples:  $x[n],\, n=0,\,...,\,N-1$  We've lost some information!

 $\overline{\mathsf{L}}$  $\bigg\{$  $[x[n], n = 0, 1, 2, ..., N -$ = {\bigst& 0}{0}, elsewhere  $x_N[n] = \begin{cases} x[n], & n = 0, 1, 2, ..., N \\ 0 & n \end{cases}$  $\begin{array}{c} \sqrt{10} & 1 \end{array}$  $[n] = \begin{cases} x[n], & n = 0,1,2,...,N-1 \\ 0 & 1 \end{cases}$ We can <u>define</u> an "imagined" finite-duration signal:

We can compute the DFT of the *N* collected samples:

$$
X_N[k] = \sum_{n=0}^{N-1} x_N[n] e^{-j2\pi nk/N} \quad k = 0, 1, ..., N-1
$$

Q: How does this DFT of the "truncated signal" relate to the "true" DTFT of the full-duration *<sup>x</sup>*[*n*]? …which is what we really want to see!!

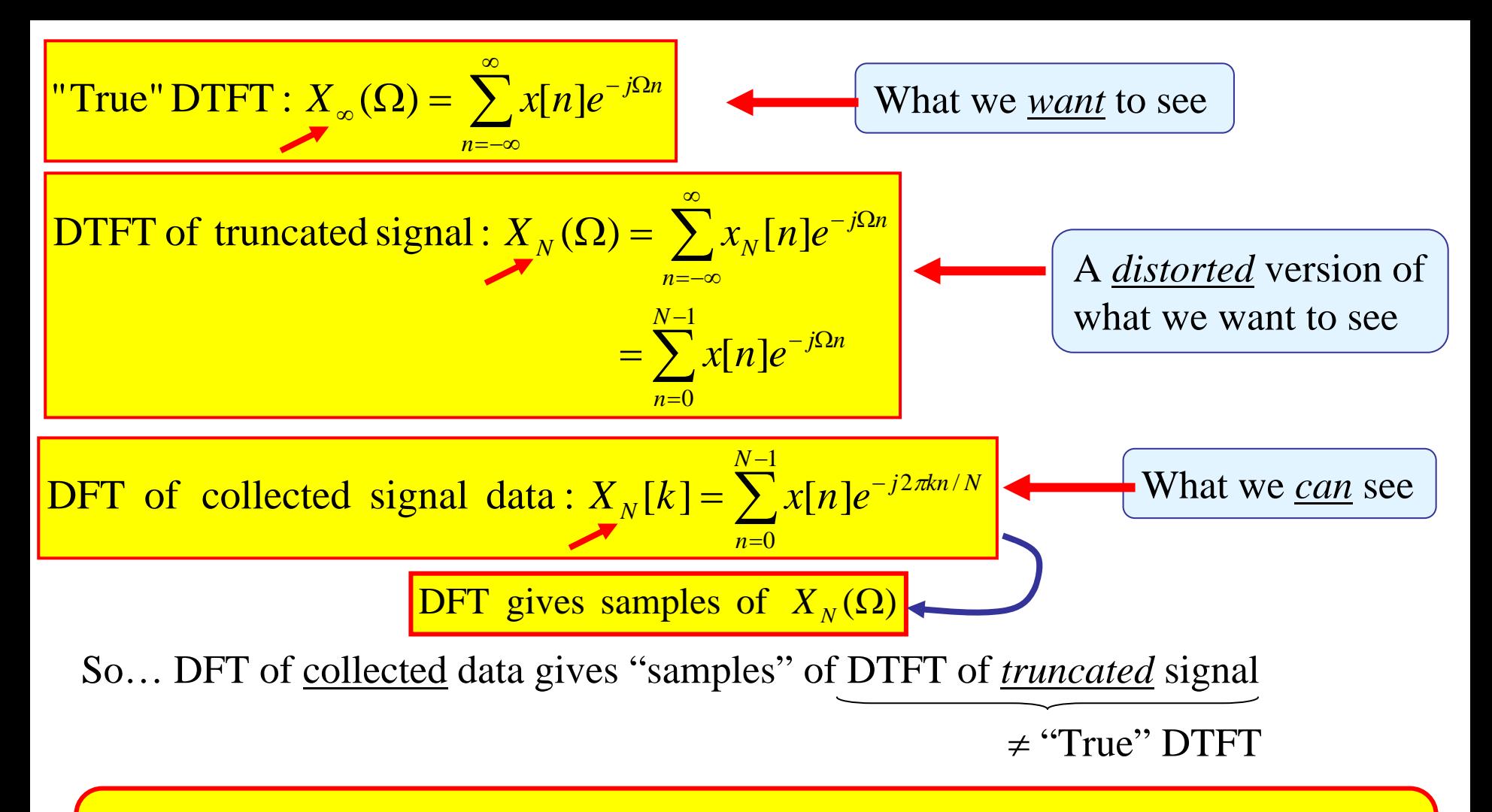

<sup>⇒</sup>DFT of collected data does not perfectly show DTFT of complete signal.

Instead, the DFT of the data shows the DTFT of the *truncated* signal…

So **our goal** is to understand what kinds of "errors" are in the "truncated" DTFT …then we'll know what "errors" are in the computed DFT of the data

To see what the DFT does show we need to understand how

*X*<sub>*N*</sub>( $\Omega$ ) relates to *X*<sub>∞</sub>( $\Omega$ )

First, we note that:

$$
x_{N}[n] = x[n]p_{q}[n-q]
$$
  
DTFT  

$$
P_{q}(\Omega) = \frac{\sin[N\Omega/2]}{\sin[\Omega/2]}e^{-j(N-1)\Omega/2}
$$
  
with  $N=2q+1$ 

From "mult. in time domain" property in DTFT Property Table:

$$
X_N(\Omega) = X_\infty(\Omega) * P_q(\Omega)
$$
 Convolution causes  
"smearing" of  $X_\infty(\Omega)$ 

 $\Rightarrow$  So...  $X_N(\Omega)$  …which we can see via the DFT  $X_N[k]$  …

is a "smeared" version of  $X_{\infty}(\Omega)$ 

**"Fact": The more data you collect, the less smearing …** because  $P_q(\Omega)$  becomes more like  $\delta(\Omega)$ 

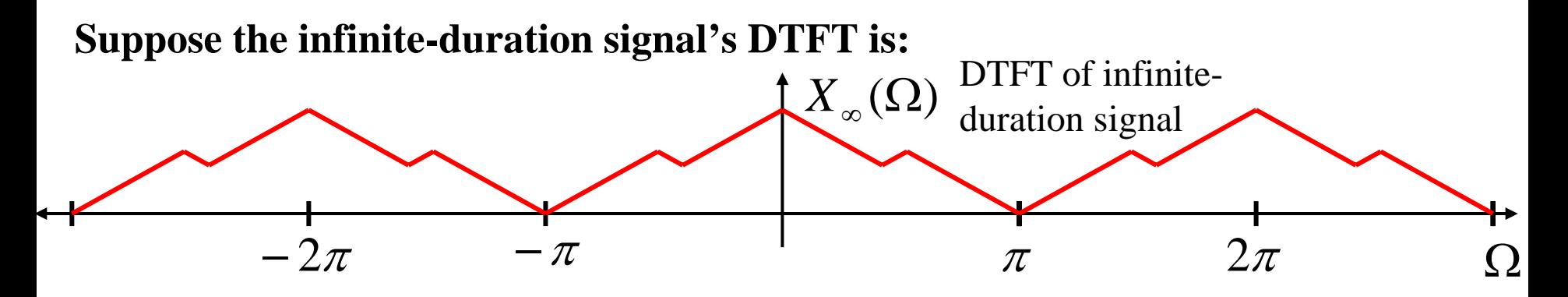

**Then it gets smeared into something that might look like this:**

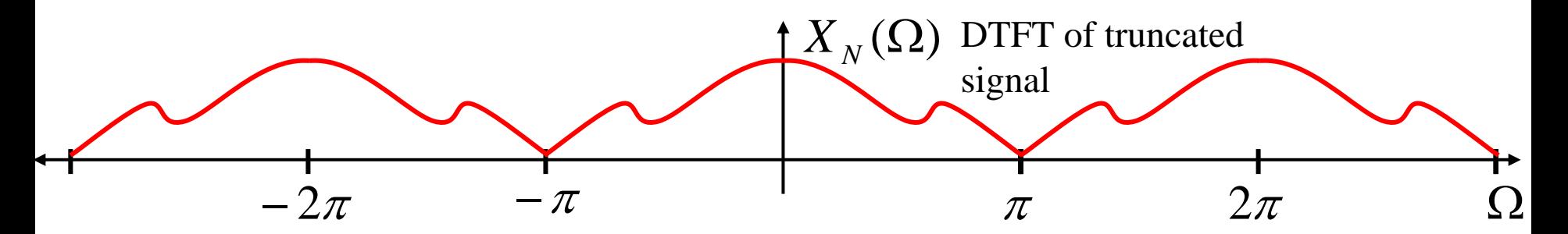

**Then the DFT computed from the** *N* **data points is:**

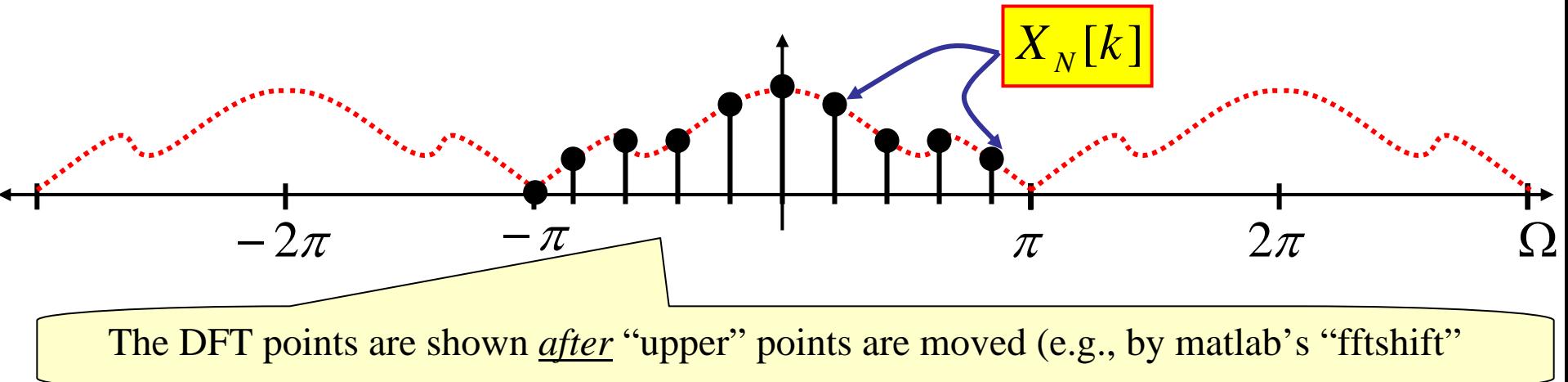

15/22

#### **Example: Infinite-Duration Complex Sinusoid & DFT**

 $[n] =$ Suppose we have the signal  $x[n] = e^{-j\Omega_0 n}$   $n = ..., -3, -2, -1, 0, 1, 2, ...$ 

and we want to compute the DFT of *N* collected samples  $(n = 0, 1, 2, ..., N-1)$ .

This is an important example because in practice we often have signals that consists of a few significant sinusoids among some other signals (e.g. radar and sonar).

In practice we just get the *N* samples and we compute the DFT… but before we do that we need to understand what the DFT of the *N* samples will show.

So we first need to theoretically find the DTFT of the infinite-duration signal.

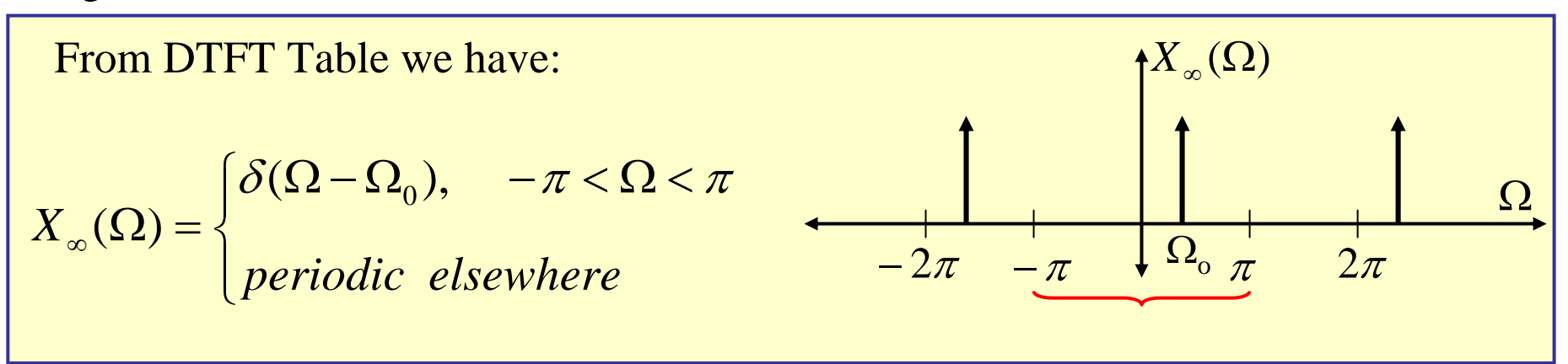

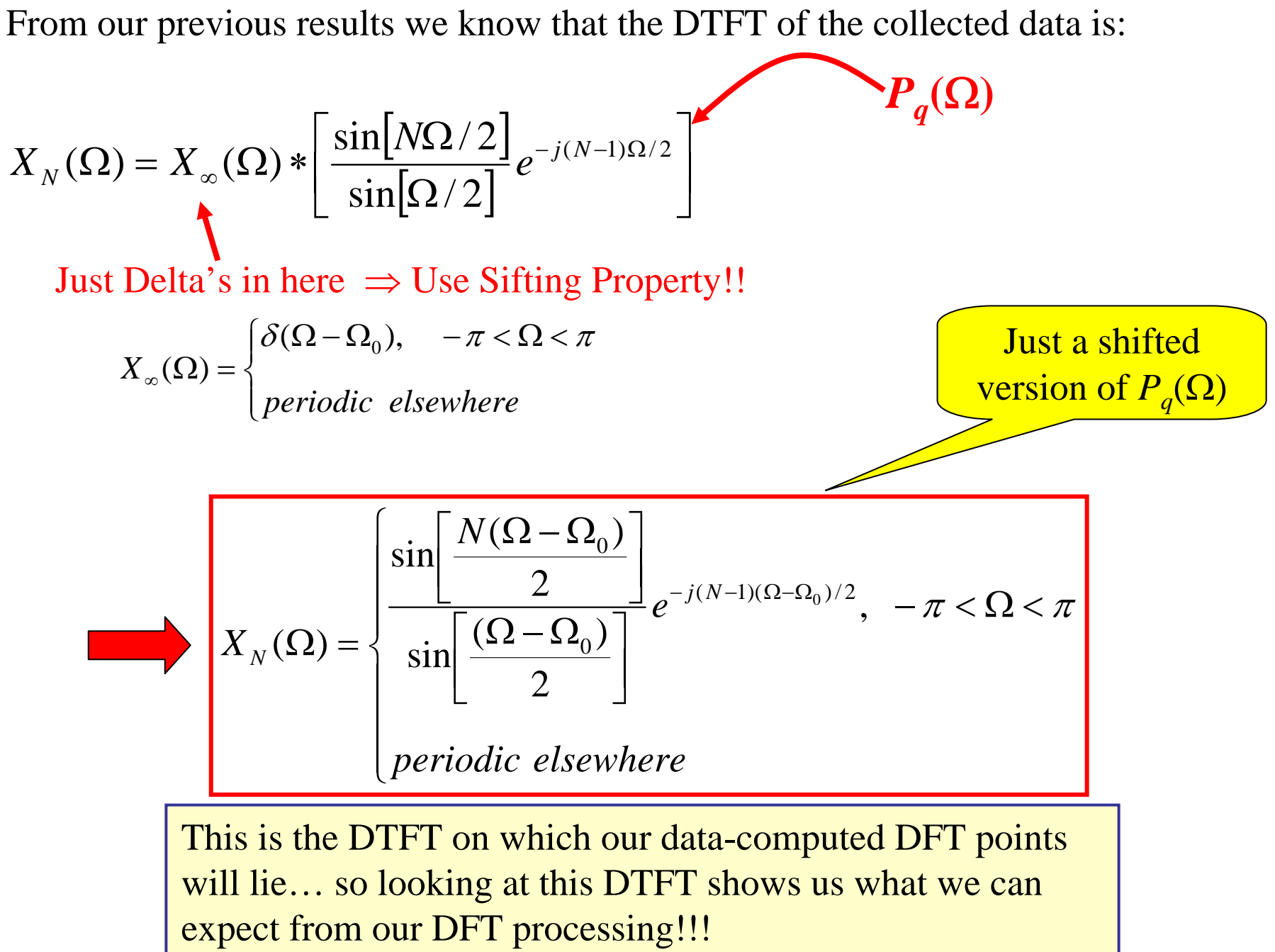

#### **True DTFT of Infinite Duration Complex Sinusoid**

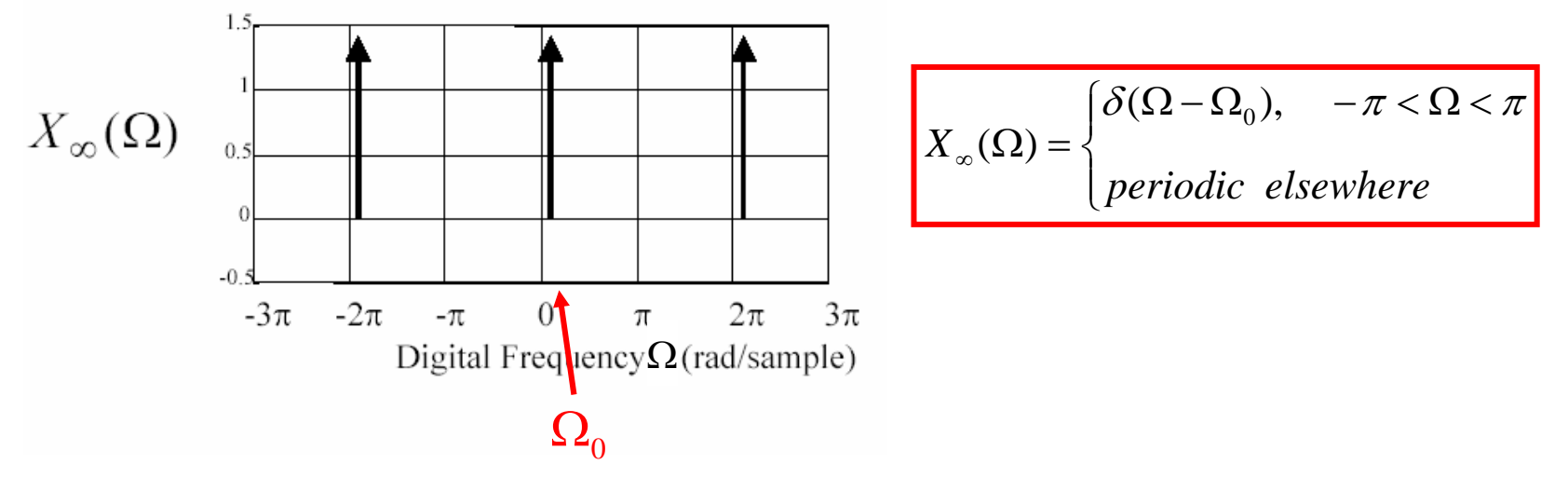

#### **DTFT of Finite Number of Samples of a Complex Sinusoid**

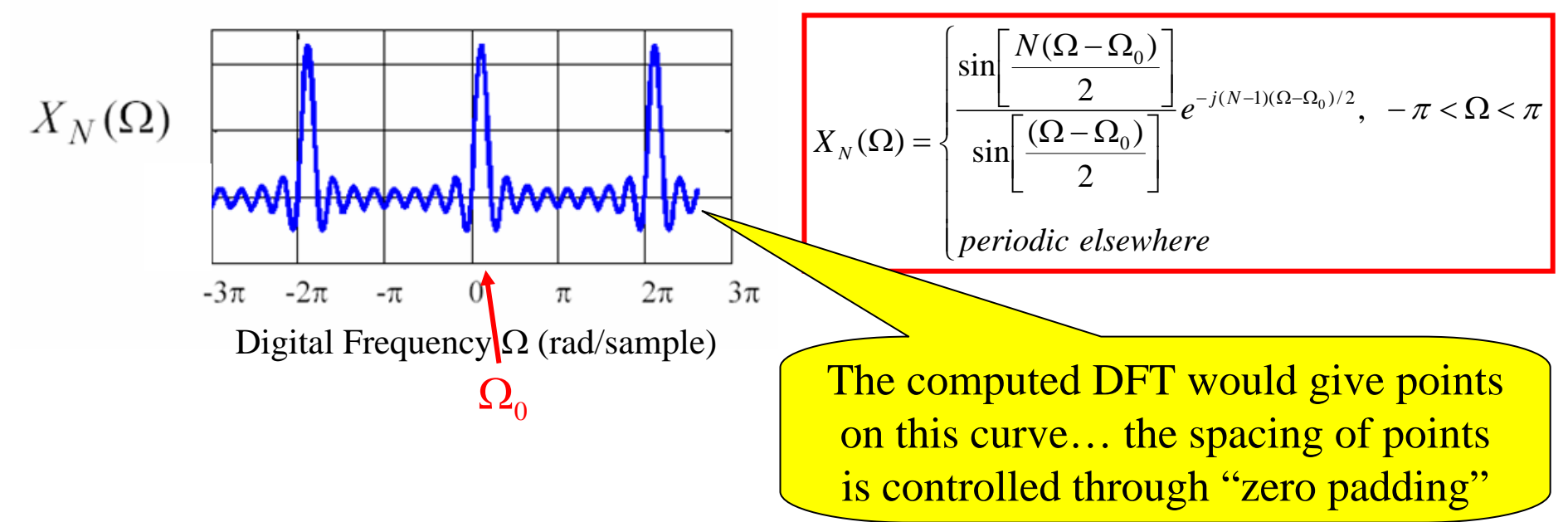

#### **So… what effect does our choice of**  *N* **have???**

To answer that we can simply look at  $P_q(\Omega)$  for different values of  $N = 2q+1$  ...

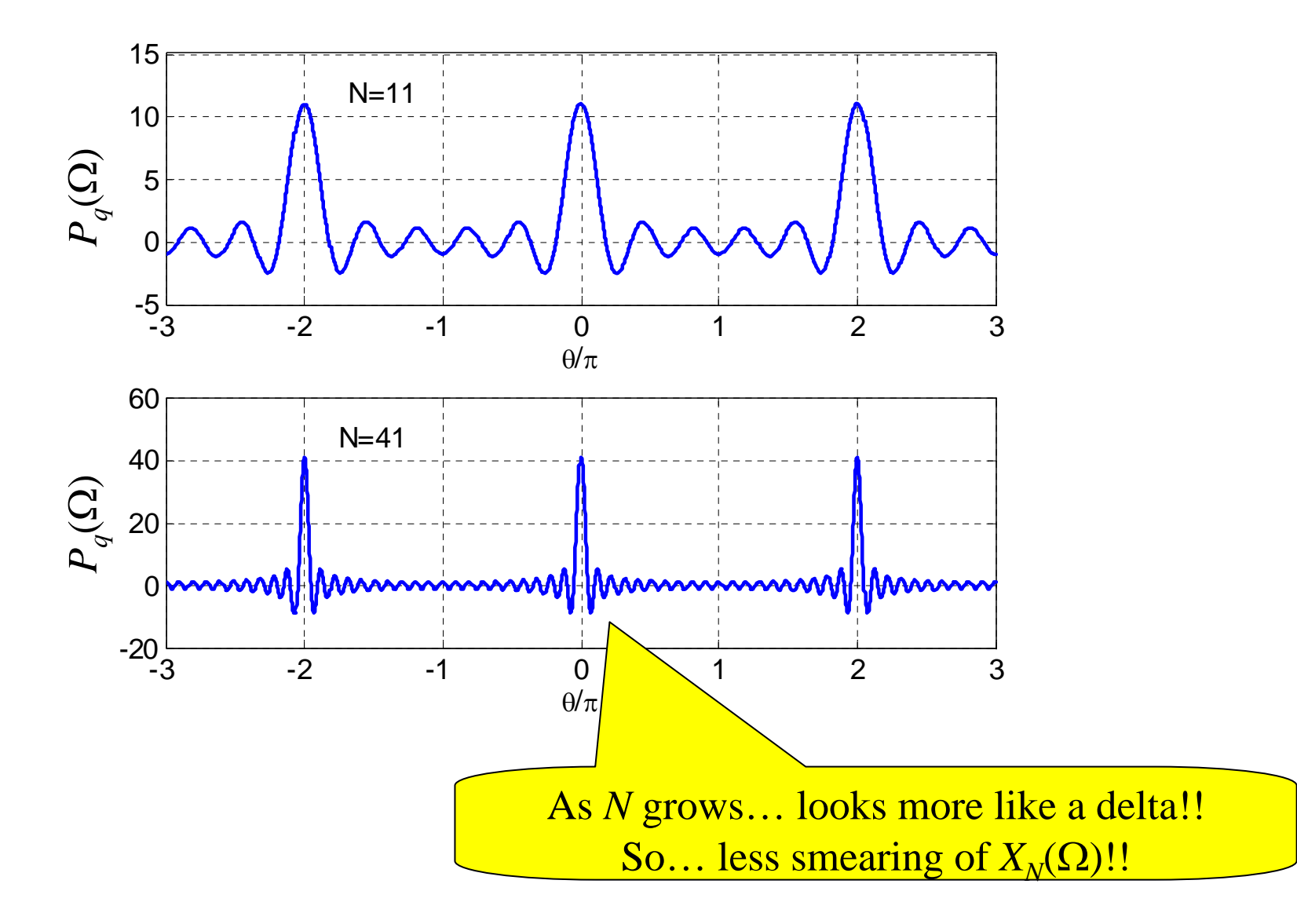

### **Important points for Infinite-Duration Signal Case**

- 1. DTFT of finite collected data is a "smeared" version of the DTFT of the infinite-duration data
- 2. The computed DFT points lie on the "smeared" DTFT curve… not the "true" **DTFT** 
	- a. This gives an imperfect view of the true DTFT!
- 3. "Zero-padding" gives denser set of DFT points… a better view of this imperfect view of the desired DTFT!!!

**Connections between the CTFT, DTFT, & DFT**

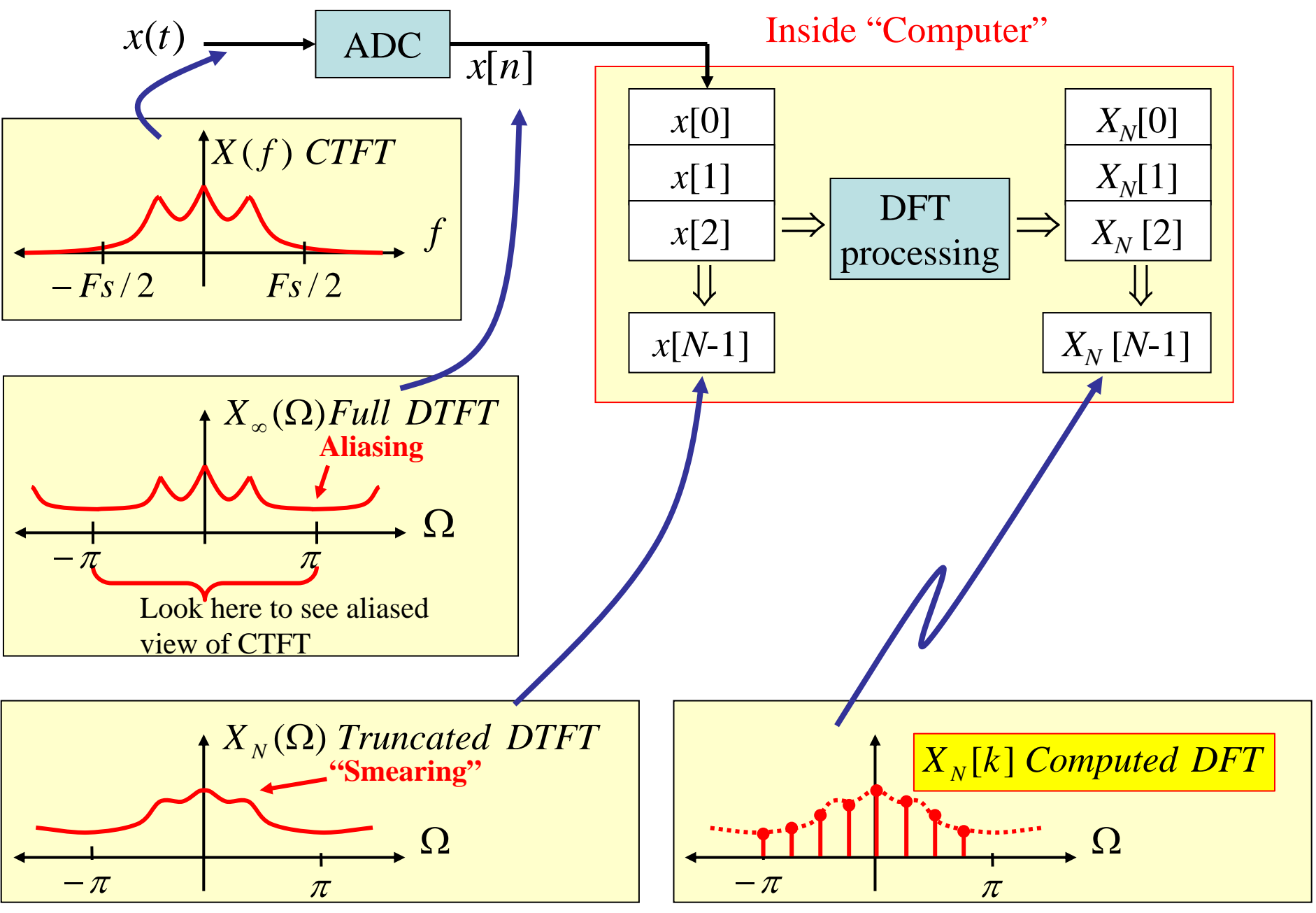

## **Errors in a Computed DFT**

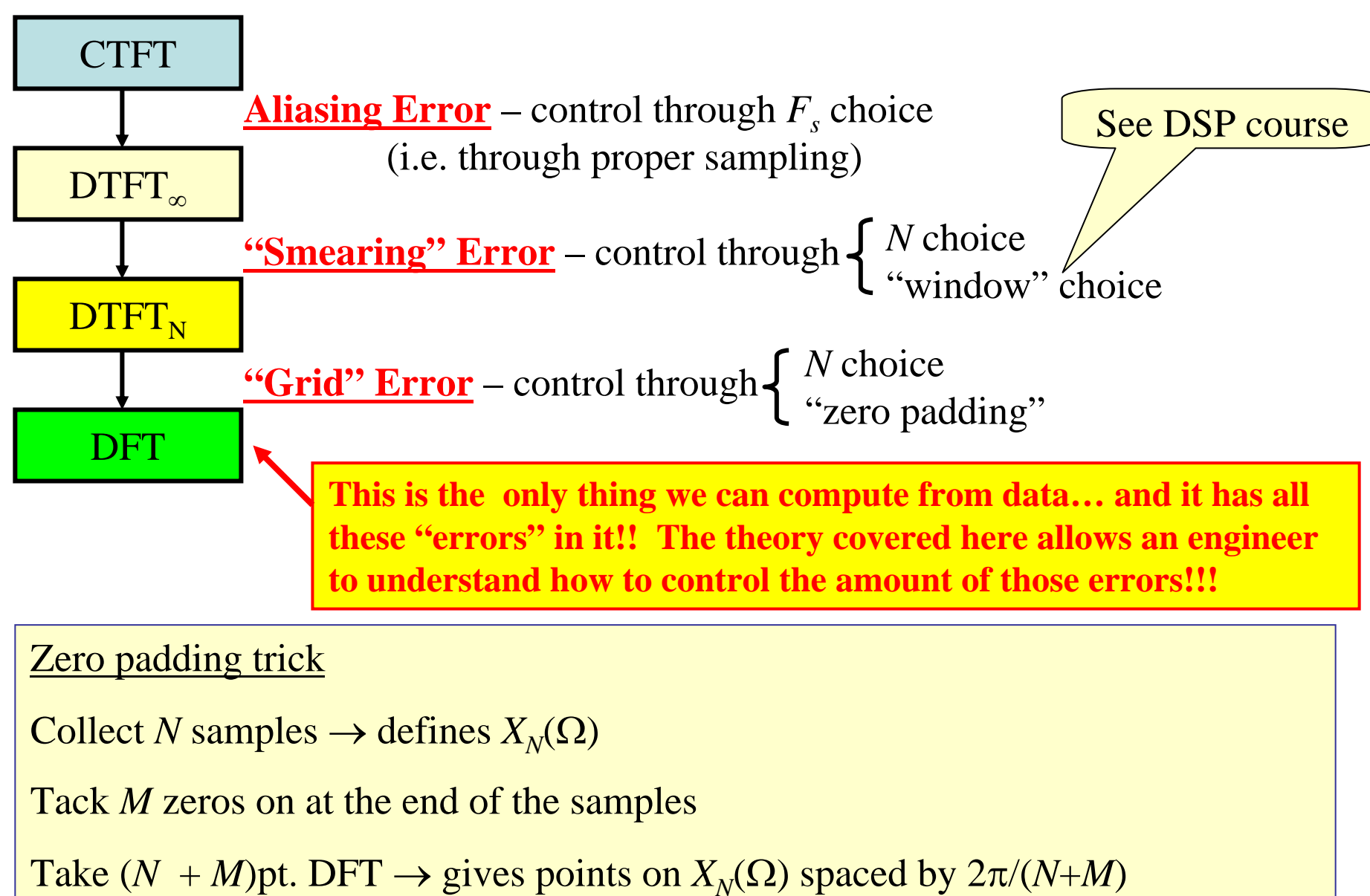

(rather than 2 π /*N*)